#### Mastodon and the Fediverse

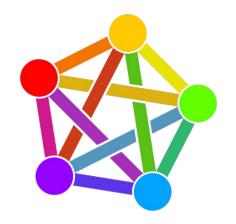

An introduction to Mastodon and the Fediverse.

Logo By Eukombos [CC0], from Wikimedia Commons

#### Introduction:

- Bob Murphy
- System administrator in New Jersey
- Long-time Linux user, long time Fediverse denizen.
- @murph@hackers.town
- @murph@gardenstate.social
- https://identi.ca/murph
- Email: murph@weirdness.com
- Slides available at murphnj.neocities.org

#### Overview

- The fediverse (a portmanteau of "federated" and "universe") is a collection of protocols, servers, and users.
- Together they form communities that can communicate together.
- Users can exchange short messages, blog-style posts, music, and videos between services.

## Some history

- In 2008, Evan Prodromou created a microblogging service called identi.ca using the Ostatus protocol and status.net server software.
- In about 2012, he changed his service to use a new protocol, pump.io. He released the Ostatus protocol to the Free Software Foundation, where it got incorporated into GNU/social. The fediverse continued along for several years.
- March 2016, Eugen Rochco (Gargron) created Mastodon, which used GNU/social with a tweetdeck-like interface. This gained some popularity.
- In 2018, a new protocol called ActivityPub was accepted as a standardized protocol by the W3C. Most Fediverse platforms have adopted it. It was authored by Evan Prodromou, Christine Lemmer-Weber, and others, and it expanded upon the previous services to provide a better and more flexible protocol.

### Federation

- Most services are run by a single company or organization A single silo that your data is trapped in, the only way to share with others is to have them join that service.
- Federation allows users of different services to inter-operate with one another, without creating an account for each shared resource. (Largely)
- System operators can block other instances in case of egregious issues, and users can likewise block users or instances to improve their experience.

## Illustration of federation

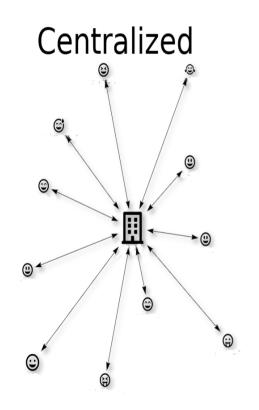

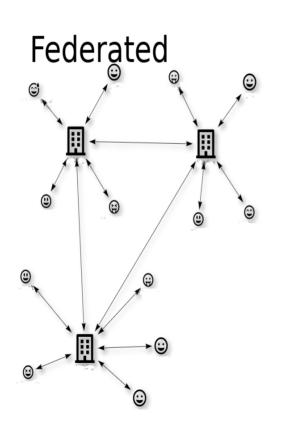

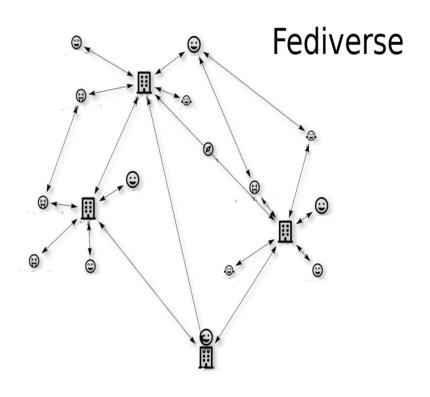

## Services available (partial)

- Mastodon, pleroma, misskey
- Pixelfed
- Lemmy
- Writefreely.org, Wordpress(plugin)
- Peertube
- Funkwhale
- Mobilizon, gettogether.community

Microblogging

Image hosting

Link aggregator

Blogging

Video Hosting

**Audio Hosting** 

Event planning

#### More services

- There are many new services that all use the ActivityPub protocol to work together
- More are being created every day, development is rapid.

#### What some call "Fediverse"...

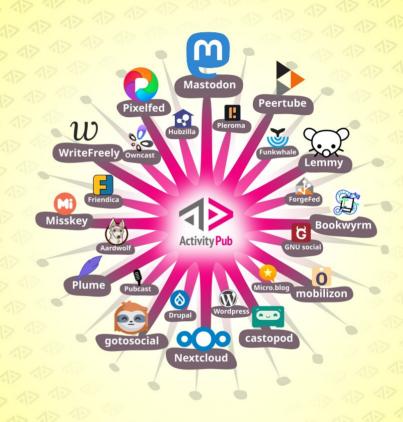

... is just different social networks speaking ActivityPub to each other.

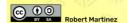

## Example: Mastodon (default)

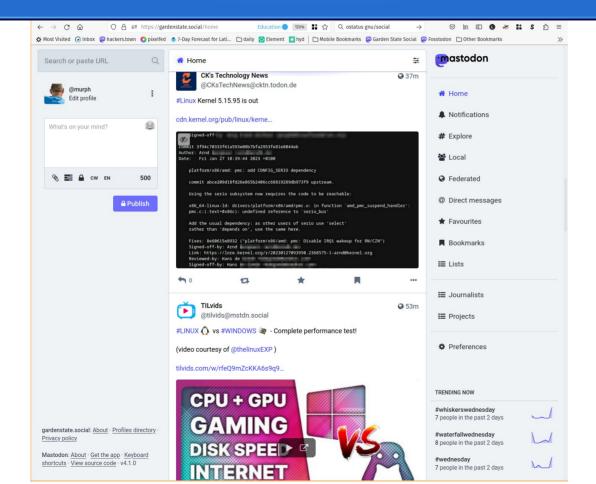

## Profile example

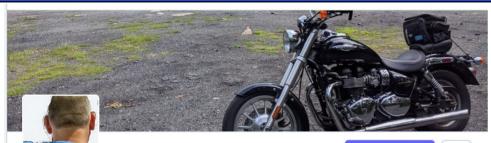

Edit profile

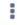

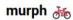

@murph@gardenstate.social

Just an ordinary desktop Linux user. New Jersey resident, and proud of it!

This account's home timeline may be displayed publicly at a conference, so only follow if you're OK with that. If you have an issue with me following you, just let me know, and I'll remove it from this account.

JOINED Feb 10, 2023

WEAK SAUCE VERIFICATION

✓ murphnj.neocities.org/

210 Posts 475 Following 75 Followers

Posts Posts and replies Media

#### Pinned post

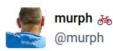

**②** Feb 14, 2023

#### #introduction

I'm a long-time fediverse denizen, #Linux user, and #NJ resident and #bike rider.

Just as a little background, I'm doing a talk at #SCaLE20x this March, and for that purpose, I'm setting up an account with a timeline that I can display publicly without worries of exposing anyone's follower-only messages by accident on my main account.

So, if you don't mind a little extra exposure, feel free to follow, I'll probably follow back.

If you want to follow me, but not here, at @murph@hackers.town

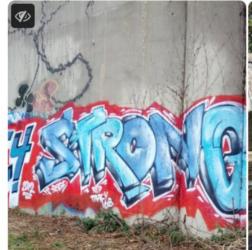

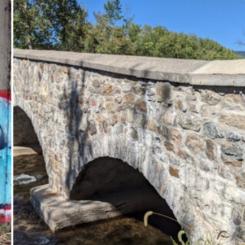

## Local feed and direct messages

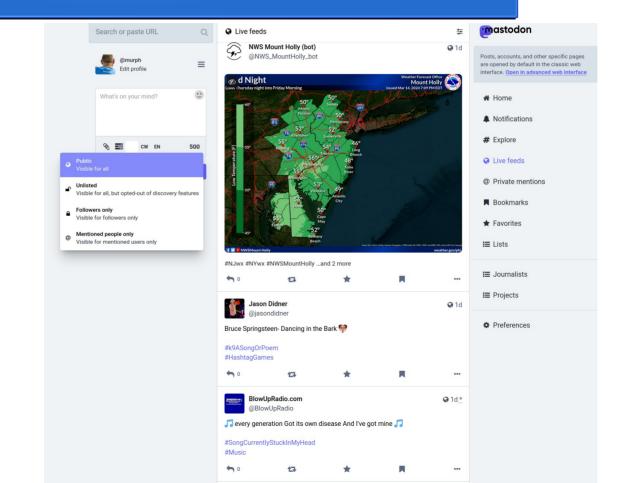

## Example: Mastodon (advanced)

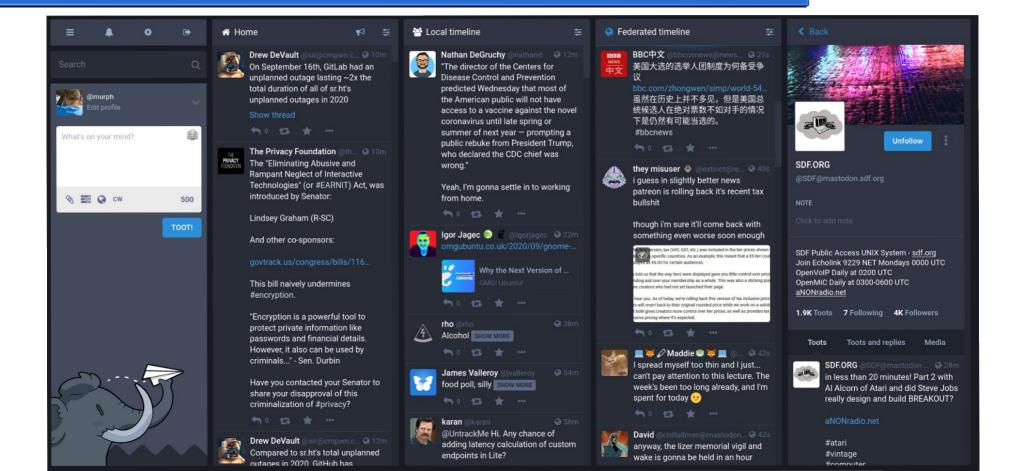

# Example: Pixelfed

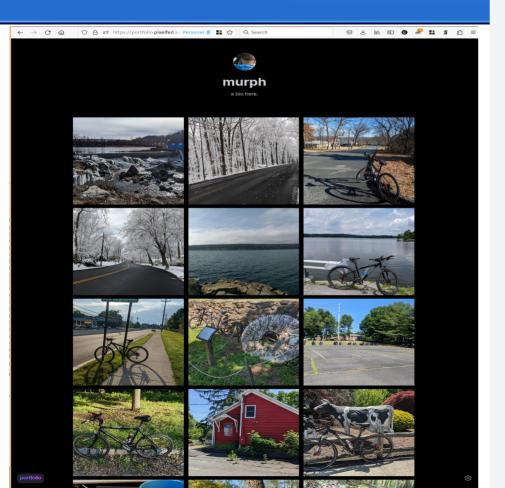

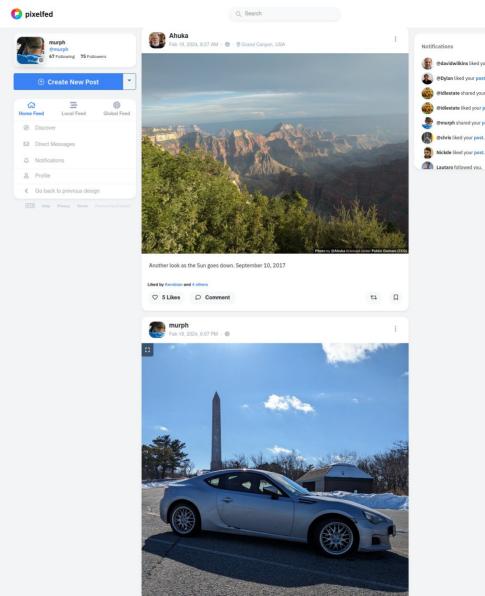

@davidwilkins liked your post. @Dylan liked your post.

@idlestate shared your post. @idlestate liked your post. @murph shared your post. @chris liked your post.

Nickde liked your post.

# Example: Peertube

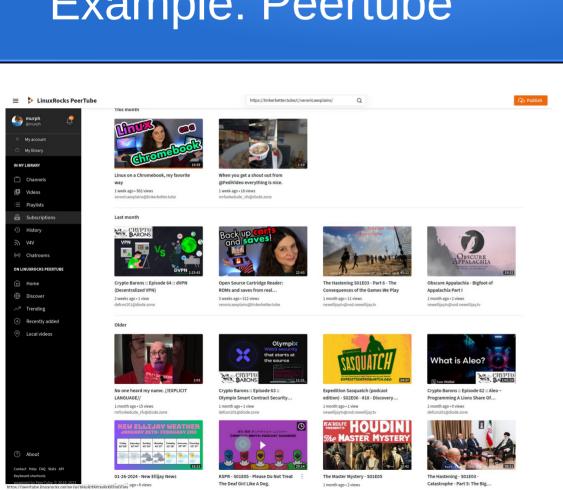

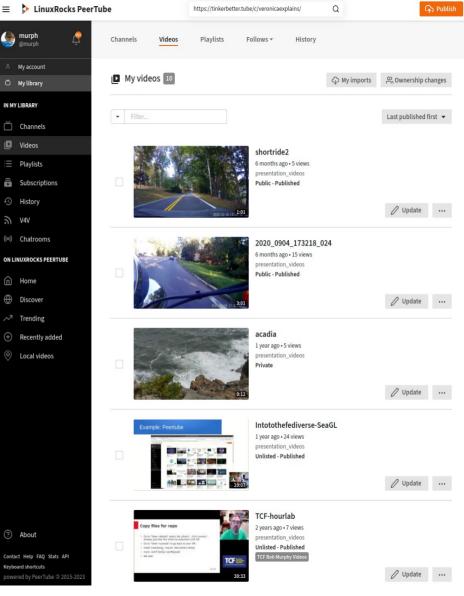

# Lemmy

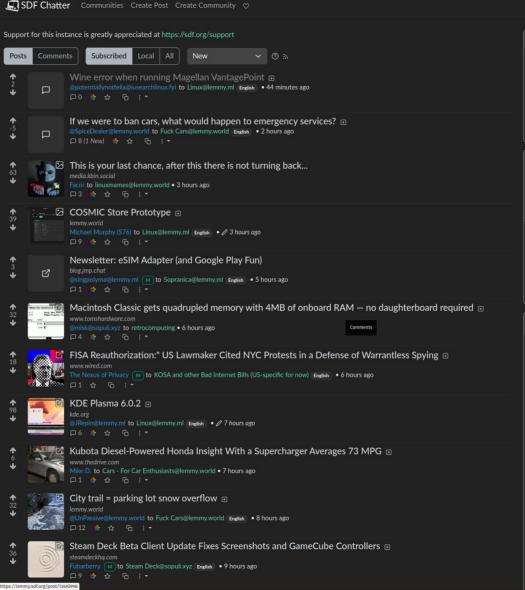

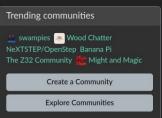

Q △ ∰murph ▼

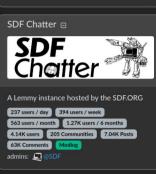

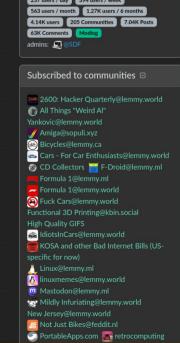

## How to find people to follow

- Look in your local timeline.
- Find interesting people, and follow them.
- See what they post and boost, and look at the people that follow them.

- Search for hashtags that interest you.
- You can follow hashtags in your Home timeline.
- From there, find the people posting about what interests you.

## Will the Fediverse stick around?

- Some people reported that since many of the Twitter users that tried Mastodon moved back, that Mastodon is doomed to fail.
- Since the fediverse is not tied to a company that has to provide immediate

profits, slow growth is OK, it allows communities to work to accept new people

graph from the-federation.info

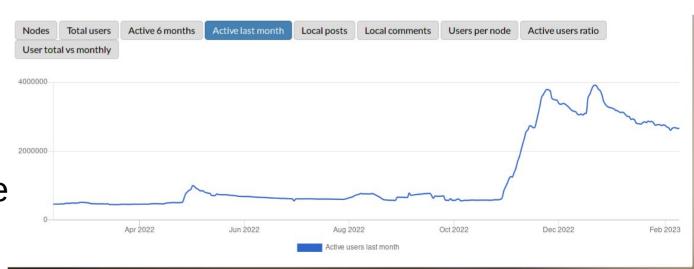

## New services that federate?

- Bluesky
- Controlled by a small number of people.
- Not yet federated with anyone.
- Moderation seems iffy

- Threads
- Controlled by one rich dude (Sound familiar?)
- Seems to have died down after a big initial splash
- Also does not federate with anyone yet. (They have been experimenting though)

#### Conclusion:

- The Fediverse is a way to use the web in a more individual way, either by choosing an instance with a community that suits your needs, or running your own server, and making it exactly the way you want.
- It avoids the advertising, algorithms, and other unpleasantries that plague some other social networks.
- When you join the fediverse, you are joining a community of the instance that you choose, you are not a way for a company to figure out how to make profit from your communication.

#### Where to learn more:

#### A few links to find more about the Fediverse:

- General info:
  - fediverse.info -- Nice video explanation, also, subject-based way to find (self-selected) users.
  - fedi.tips -- Comprehensive guide for users.
- Where to start
  - joinmastodon.org -- largest list of Mastodon servers
  - joinfediverse.wiki-- Great information on different fediverse services and instances
  - Fedi.garden well-curated list of instances
- Which instance to join (assuming you don't want to spin up your own just yet):
  - fediverse.party/en/portal/servers
- Biased recommendation for this audience
  - gardenstate.social
- Stats, monitoring service, and list of the known Fediverse:
  - the-federation.info charts and graphs of fediverse use.

this slide shamelessly stolen from Mauricio Uribe (with permission) and subsequently vandalized beyond recognition.

## Thank you.

• I'll be happy to entertain any questions, or further demonstrate what I can on the fediverse.

Contact information:

- @murph@hackers.town https://hackers.town/@murph
- @murph@gardenstate.social https://gardenstate.social/@murph
- murph@weirdness.com (email)

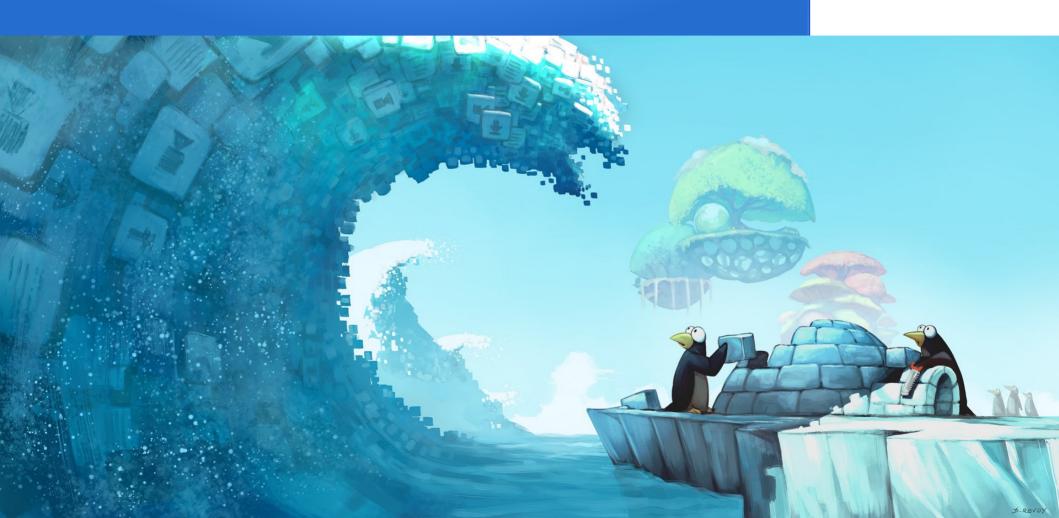

And lo! The spirit of the fedivirse spake to thee, and said. Thee wilt curate feeds of intrest and maketh the timeline gloried for all thy kin and thy valious beeds shall seeth thee blessed with wholesome vibes bestow'd by the fedimins. As twast writ, so shalt beest.

#### How the timelines work:

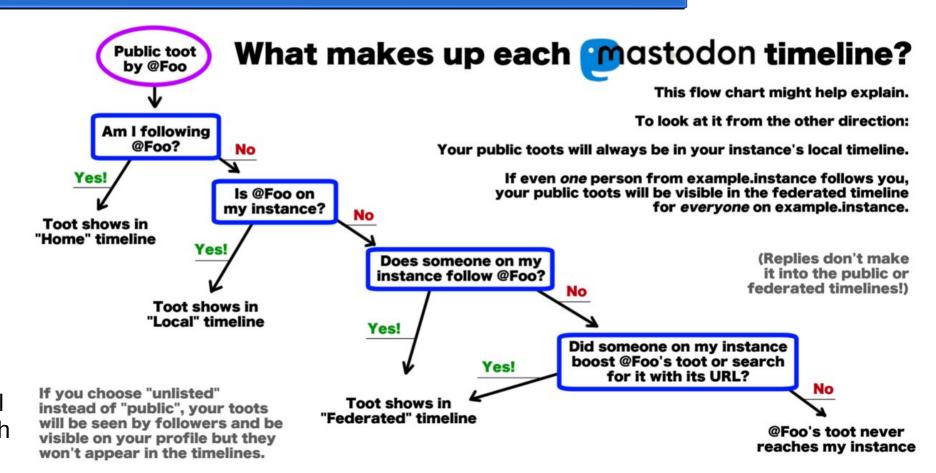

Chart by:
@cassolotl
@dev.glitch
.social/